### **NAU IRBNet Navigating Packages**

Guidance for navigating between packages

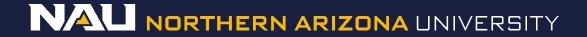

# **My Projects**

- 1. Go to your active projects by selecting the *My Projects* tab at the left of the screen.
- 2. Select the *Title* of the project you would like to share.

|  | Welcome to IRBNet<br>Cynthia Johnson                           | My Projects<br>Your "My Projects" workspace shows projects that you have created and projects that have been shared with you by other<br>users on the National Research Network. Use Reminders, Tags and Archiving to help organize your workspace and keep it |   |                                                      |                      |                           |                            |                   |                   |     |  |
|--|----------------------------------------------------------------|----------------------------------------------------------------------------------------------------|---|------------------------------------------------------|----------------------|---------------------------|----------------------------|-------------------|-------------------|-----|--|
|  | Submission Manager<br>Agendas and Minutes                      |                                                                                                    |   | : (Learn More)                                       | nining to neip organ | ze your workspac          | te and keep                |                   |                   |     |  |
|  | My Projects<br>Create New Project<br>V My Reminders (1)        | Search                                                                                                    | : |                                                      | rch By Tag:          |                           | ~                          |                   |                   |     |  |
|  | Other Tools<br>Track Training (9) (152)<br>Forms and Templates | Search Clear                                                                                                    |   |                                                      |                      |                           |                            |                   |                   |     |  |
|  | Library Manager                                                | reate and                                                                                                    |   | pe Tags   Show Archived Projects (0<br>Project Title |                      | Principal<br>Investigator | Submission<br>Type         | Board Action      | Effective<br>Date | ~ I |  |
|  |                                                                | ♥ 660018-1                                                                                                    |   | Innovative Test Project                              | ت<br>9               | Researcher                | New Project                | Pending<br>Review |                   | ₿   |  |
|  |                                                                | 497993-1                                                                                                    | 5 | NAH: Precision Population Health<br>Managem          | T<br>2               | Carroll                   | Amendment/<br>Modification | Approved          | 01/11/2016        | ₿   |  |
|  |                                                                | 497992-1                                                                                                    | 4 | NAH: Precision Population Health<br>Managem          | Т<br>С9              | Beckett                   | Amendment/<br>Modification | Approved          | 01/11/2016        | ₿   |  |
|  |                                                                |                                                                                                    |   |                                                      |                      |                           |                            | 🚺 🖣 11 - 13 of 13 | 3 🕨 🔰 10          | •   |  |

## Navigating a Project

#### Click "Designer "on the left side of the screen

|  | Welcome to IRBNet<br>Nau IRB Office | Project Overview                                                     |                 |                               |                                             |               |   |                 |  |  |  |
|--|-------------------------------------|----------------------------------------------------------------------|-----------------|-------------------------------|---------------------------------------------|---------------|---|-----------------|--|--|--|
|  |                                     | [660018-4] Innovative Tes                                            | t Project       |                               |                                             |               |   |                 |  |  |  |
|  | Submission Manager                  | You have Full access to t                                            | his project. 🕧  | idit)                         |                                             |               |   |                 |  |  |  |
|  | Agendas and Minutes                 | Resea                                                                | rch Institution | Northern Arizo                | ern Arizona University (NAU), Flagstaff, AZ |               |   |                 |  |  |  |
|  | My Projects                         |                                                                      | -               |                               |                                             |               |   |                 |  |  |  |
|  | Create New Project                  | Title Innovative Test Project Principal Investigator Researcher, Ima |                 |                               |                                             |               |   |                 |  |  |  |
|  | Y My Reminders (55)                 |                                                                      |                 |                               |                                             |               |   |                 |  |  |  |
|  | Project Administration              |                                                                      | Sponsor         | Innovation, Tes<br>IRB Office |                                             |               |   |                 |  |  |  |
|  | Project Overview                    | Internal Refe                                                        | rence Number    |                               |                                             |               |   |                 |  |  |  |
|  | Designer                            |                                                                      |                 |                               |                                             |               |   |                 |  |  |  |
|  | Share this Project                  | The documents for this project can be accessed from the Designer.    |                 |                               |                                             |               |   |                 |  |  |  |
|  | Sign this Package                   |                                                                      |                 |                               |                                             |               |   |                 |  |  |  |
|  | Submit this Package                 | Project Status as of: 02/06/2018                                     |                 |                               |                                             |               |   |                 |  |  |  |
|  | Delete this Package                 |                                                                      |                 |                               | Initial Approval                            |               |   |                 |  |  |  |
|  | Send Project Mail                   | Reviewing Board                                                      |                 |                               | Date                                        | Project Statu | S | Expiration Date |  |  |  |
|  | Reviews                             | Northern Arizona University IRB                                      | , Flagstaff, AZ |                               | Withdrawn                                   |               |   |                 |  |  |  |
|  | Project History                     |                                                                      |                 |                               |                                             |               |   |                 |  |  |  |
|  | ǔ Messages & Alerts                 |                                                                      |                 |                               |                                             |               |   |                 |  |  |  |
|  | Other Tools                         | Package 660018-4 is: Work                                            | 🕨 📔   Jump 💌    |                               |                                             |               |   |                 |  |  |  |
|  | Track Training (71) (501)           |                                                                      | Submission      | Sub                           | nission                                     |               |   | Effective       |  |  |  |
|  | Forms and Templates                 | Submitted To                                                         | Date            | Туре                          |                                             | Board Action  |   | Date            |  |  |  |
|  | Library Manager                     | This package has not been submitted.                                 |                 |                               |                                             |               |   |                 |  |  |  |
|  |                                     |                                                                      |                 |                               |                                             |               |   |                 |  |  |  |

# **Finding Packages**

Click on the **Blue Arrow** to see all packages in the project. Click on the package you want to work on.

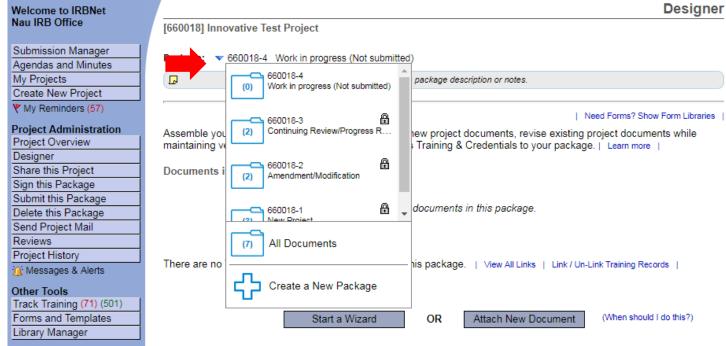